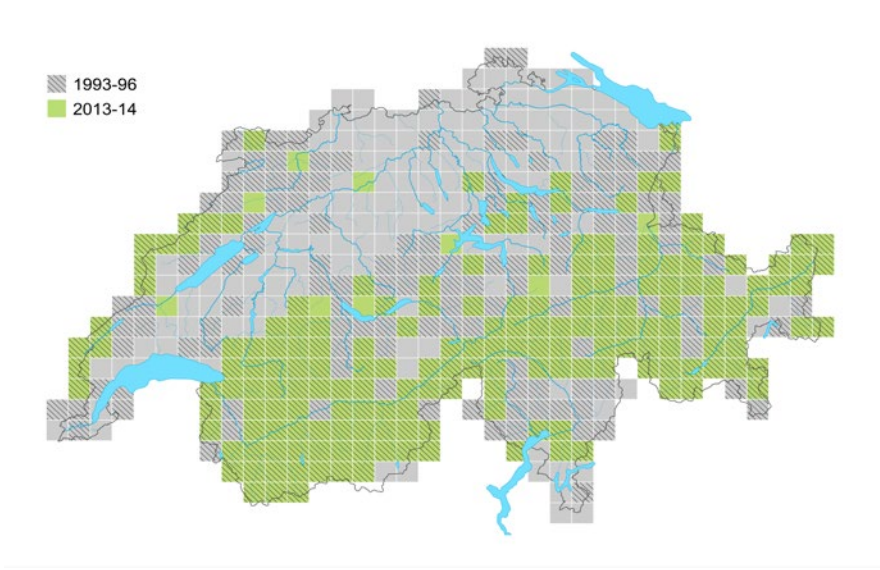

*Abb. 3: Vergleichskarte des Braunkehlchens mit den besetzten Atlasquadraten 1993–1996 vs. 2013–2014.*

ren und die Suche nach Arten muss in einigen Atlasquadraten noch intensiviert werden. Die Datenzentrale des Atlas ist die Internet-Plattform www.ornitho.ch, wo alle Beobachtungen erfasst werden. Hier kann auch die Karte mit der Artenzahl pro Atlasquadrat konsultiert werden, ebenso die Verbreitungskarten für die verschiedenen Arten.

Melden Sie unbedingt alle Ihre Beobachtungen auf Ornitho.ch, insbesondere wenn Sie im Jura und in den Alpen und/ oder in den Grenzregionen unterwegs sind. Oder helfen Sie mit, Brutkolonien zu kontrollieren oder Mehlschwalben und Mauersegler zu zählen. Und wenn Sie Ihre Ferien in einem wenig bearbeiteten Atlasquadrat verbringen möchten, können wir Ihnen gerne einige Tipps geben. Unter den vielen grossen und kleinen Aufgaben findet sich für alle etwas, das ihnen zusagt. Alle Informationen rund um den Brutvogelatlas sind hier zu finden: www.vogelwarte.ch/atlas.

Bei dieser Gelegenheit möchte sich die Vogelwarte auch bei allen Mitarbeitenden sowie Melderinnen und -Meldern bei Ornitho.ch ganz herzlich für den fantastischen Einsatz, die wertvollen Daten und die vielen Kartierungen bedanken! Sie schätzt dieses Privileg sehr, dass sie auf diese wertvolle und unermüdliche Unterstützung zählen darf.

Neben den Feldarbeiten verläuft auch

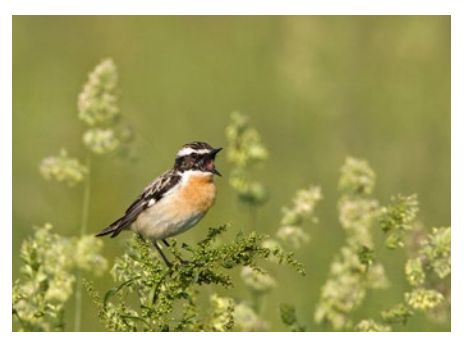

*Das Braunkehlchen gehört zu den Verlierern. Es leidet unter der intensiven Landwirschaft.*

das Artensponsoring erfolgreich: Mittlerweile unterstützen gegen 200 Privatpersonen, Vereine und Firmen den Atlas. Bislang wurden 155 Arten gesponsert. Weiterhin besteht die Möglichkeit, die Atlasarbeiten mit einem Artensponsoring zu unterstützen. Wählen Sie Ihren Lieblingsvogel unter

atlas.vogelwarte.ch/artensponsoring.

 |*Peter Knaus (Text und Grafik)* |*Marcel Burkhardt (Bilder)*

## **Zum Vormerken**

An der Mitarbeitertagung der Vogelwarte am 24. und 25. Januar 2015 in Sempach wird der Brutvogelatlas 2013–2016 am Samstag ein Schwerpunktthema sein. Die detaillierte Einladung ist ab Mitte Dezember 2014 zu finden unter

atlas.vogelwarte.ch/termine.

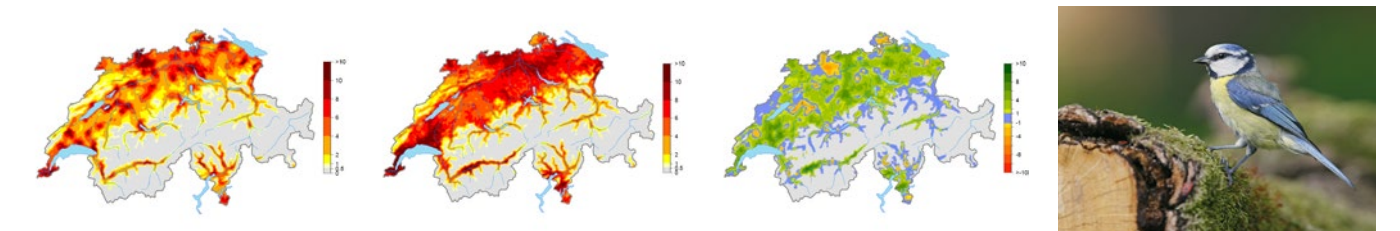

*Abb. 4: Dichtekarte der Blaumeise mit der Zahl der Reviere pro Kilometerquadrat 1993–1996 (links) und 2013 (Mitte); dunkelrote Farben weisen auf hohe Dichten hin. Zudem zeigt die Dichteveränderungskarte die Unterschiede der Dichte zwischen 1993–1996 und 2013 (rechts). Dunkelgrüne Farben zeigen Regionen mit starken Dichtezunahmen in den letzten 20 Jahren.*

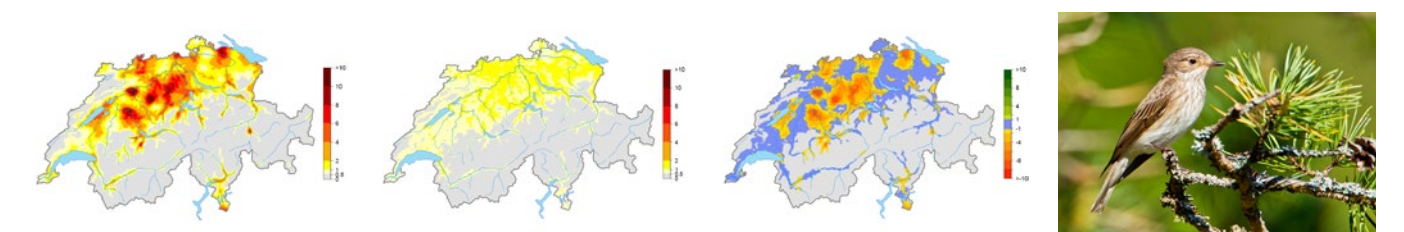

*Abb. 5: Dichtekarte des Grauschnäppers mit der Zahl der Reviere pro Kilometerquadrat 1993–1996 (links) und 2013 (Mitte); dunkelrote Farben weisen auf hohe Dichten hin. Zudem zeigt die Dichteveränderungskarte die Unterschiede der Dichte zwischen 1993–1996 und 2013 (rechts). Orangerote Farben zeigen Regionen mit starken Dichteabnahmen in den letzten 20 Jahren.*